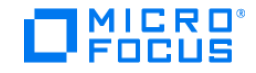

## **TruClient**

View the Help Center online to access the complete documentation set, PDFs, movies, and more.

[Go to Help Center online](http://mobilecenter.hpe.com/docs/Content/_TopNav_contentPDFs.htm)

© 2018 Micro Focus or one of its affiliates.

Send us feedback: